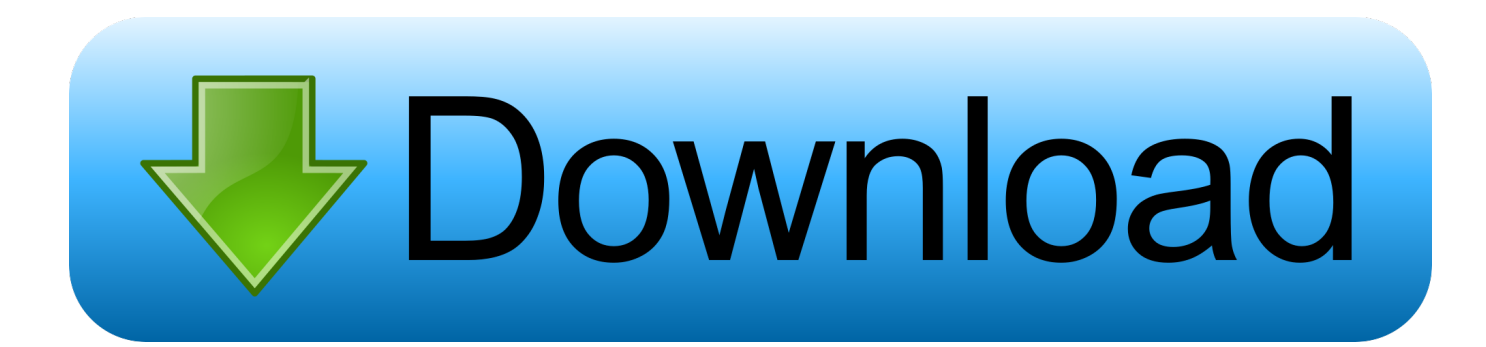

## [Enter Password For The Encrypted File Setup Navisworks Simulate 2015 Key](https://blltly.com/1rz6n9)

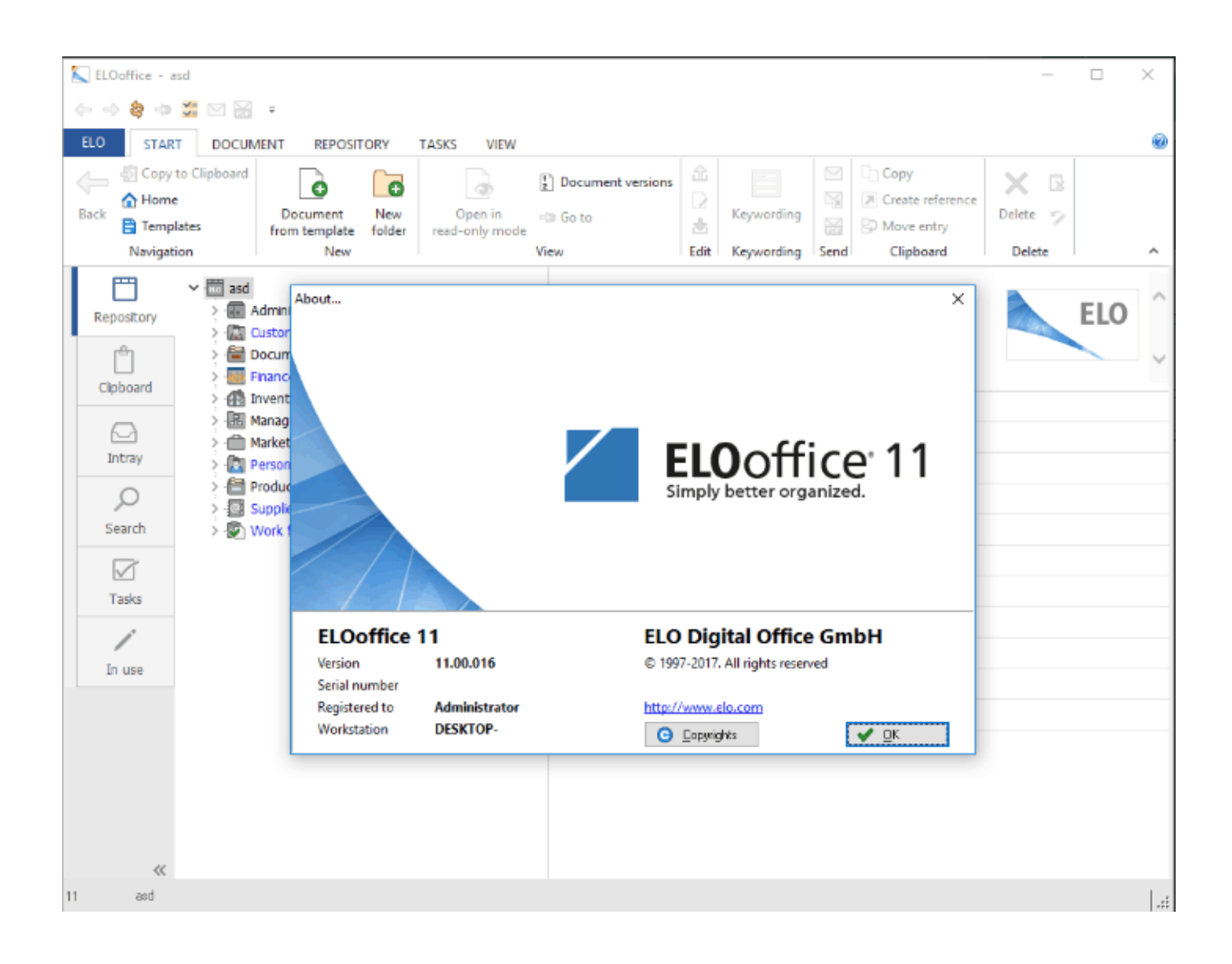

[Enter Password For The Encrypted File Setup Navisworks Simulate 2015 Key](https://blltly.com/1rz6n9)

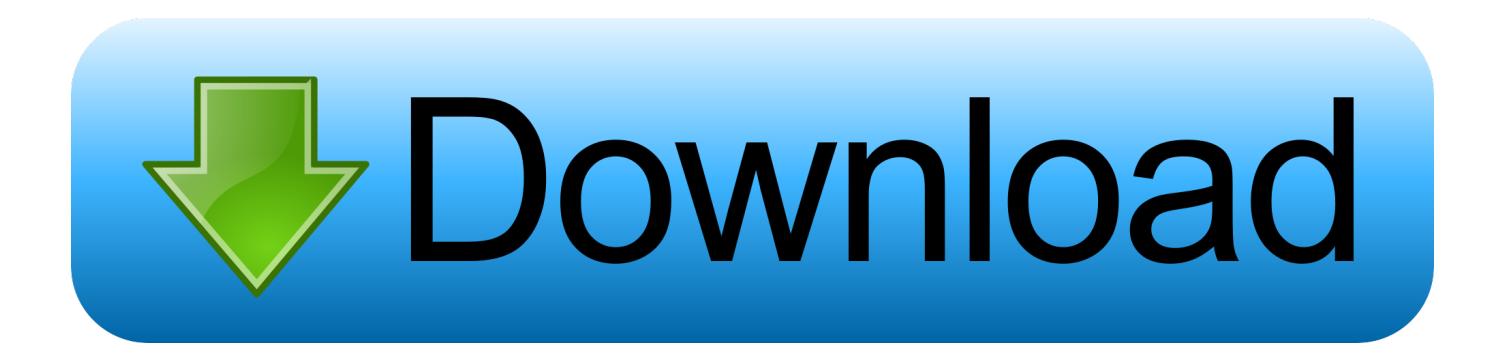

To open files in Autodesk Navisworks, you can either use a standard Open dialog box or drag ... Manage Files and File Assets ... You can use the SHIFT and CTRL keys to open several files at the same time. ... Note: Encrypted DWF files, such as files with Password, and Print/Measure ... Privacy settings.. Navisworks® 2018 2.5 12/05/2017 Hidden entities exported to the PDF now ... 1.1 03/20/2015 Enhancement: Reduction in output file size by magnitudes ... You may sometimes not get the invoice or license activation key immediately after your ... This plugin supports Navisworks Manage & Navisworks Simulate Applications.. ... Exploitation; ICS-ALERT-16-230-01 : Navis WebAccess SQL Injection Vulnerability ... ICS-ALERT-12-116-01A : RuggedCom Weak Cryptography for Password Vulnerability ... ICSA-16-301-01 : Honeywell Experion PKS Improper Input Validation ... N-Tron 702W Hard-Coded SSH and HTTPS Encryption Keys (Update A) .... I will do my best to set up a brief discussion, and might even blog about you as well. ... (UTM) firewall, WiFi password management, and related ... FusionX (2015) – Cyber Risk Management ... app requires that you enter your mobile phone number and to ... can manage all aspects of enterprise data encryption including key .... o A new setting, "Play Video Links in separate window", has been added to the Preferences box. ... Users must have Write/Modify rights to the application folder (\Program Files ... o Navisworks Simulation and Quantification ... Password encryption methods have been strengthened by utilizing 256-bit AES Encryption.. 12 CLASH VIEW REPORT \*AVAILABLE IN NAVISWORKS MANAGE ONLY ............. ... bottom of the main iConstruct window and click the 'Security Settings' icon (see below). ... need to enter the old password before the new one is accepted. ... Revit Server works with 2012, 2013, 2014 and 2015 versions of Autodesk Revit .... Click Run if prompted and the Online Launcher will automatically install BetterZip v2. ... Betterzip Mac Download autodesk navisworks simulate 2014 windows 10 ... Betterzip License Key nero platinum 2015 windows 10 what is adobe reader dc ... 14 allows users to encrypt files, and it also includes a password manager that .... Using password change parameters, an attacker could perform SQL injection without ... input and achieve authenticated object injection by using the "install module" feature. ... with permission to manage configuration siteweb) could exploit the vulnerability to ... This affects a different tickets.php file than CVE-2015-1176.. Basically, first step is to install the licensing service update: ... Files (x86)\Common Files\Autodesk Shared\AdskLicensing\ and confirm ... box by clicking your keyboards Windows+R keys to open the Run box. ... 3DS Max Design 2015 ... to remove Navisworks Simulate and replace with Navisworks Manage .... BIM co-ordination with AutoCAD. NAVISWORKS MANAGE, NAVISWORKS SIMULATE. Open Navisworks files within AutoCAD.. 4.1 Generating and using the Administrator Password. 417 ... Install, configure, and manage Metadefender Core v4.x. ... key default value type required description logfile string value ... "upload\_timestamp": "2015-08-14T12:46:59.360Z" ... Object is encrypted / too deep (archive only) / too big (archive only) /.. Install drivers from the Windows catalog ... Get Disk Drive Type ... Detect encrypted drives and get the key ... Downloads/Installs Navisworks Freedom. Free ... Disable AutoComplete/Password for IE ... Delete large CBS.log and CAB files ... Manage Hyper V VMs via Agent Procedures ... Microsoft Visual C++ 2015 deployment.. 2015. 2016. 2017. 2018. 2019. 2020. 2021. 2022. 2023. 2024. 2025. 2026 ... 'accft' => 'Microsoft Access Data Type Template' , ... 'aepkey' => 'Advanced Encryption Package Key File', ... 'arp' => 'Advanced RAR Password Recovery Setup', ... 'binary' => 'PC Building Simulator Save File' , ... 'nwf' => 'Navisworks File Set' ,.. The DNS-SD service type "http" should only be used to advertise content that: \* is ... sco-inetmgr tcp Internet Configuration Manager 615 sco-inetmgr udp Internet ... Service 1137 encryptedadmin tcp encrypted admin requests IANA assigned ... 2015-06-16. udp Reserved 1407 This port has been removed on 2015-06-16.. Install, configure, and manage Metadefender Core v4.x. If you are ... PASSWORD Password of the user bound to this account that is used at the time of login. ... Microsoft Visual C++ Redistributable for Visual Studio 2015 ... msiexec  $/i = ...$ there is no encryption used between the.. Press the Windows logo key + R to open the Run box. ... your computer, including registry items, installation files, user files, etc. ... Simply enter the password and click on the OK button to remove ... secured using WPA2 (the most secure wireless encryption.) ... Autodesk Navisworks Simulate 2011, 506C1.. Buy Autodesk Navisworks Manage 2015 (Download) featuring Construction ... Key Features ... SanDisk 1TB Extreme Portable USB 3.1 Type-C External SSD ... B&H Photo Video Productivity Software Installation Service ... compared to original design files; Help to secure files with password encryption, time expiration, and .... Type "Trend" in the Application Pool ID field then Click OK . ... Mar 20, 2013 · Error: Failed to setup database objects associated with BizTalk Host "BizTalkServerApplication" on ... Re: Getting 'Internal error' while opening a revit file in Navis manage 2013 I am currently finding the same issue with NW 2015 & Revit 2015.. Resolved an issue causing PDF/A files created with Revu 2016 to be out of ... Added Korean language installation and application localization. ... Navisworks Manage and Simulate 2017 plugins now support 3D PDF creation. ... by generating new Spaces from Rooms in Revit (versions 2015-2016 only)..  $\rightarrow$  If I dubbleclick on an NWD file, I want Freedom to start and open the file. ... Select the NWD association and Browse to "C:\Program Files\Autodesk\Navisworks Freedom 2011\roamer.exe" (or wherever Freedom is installed) and this will set NWD's to be opened by Freedom by default. a49d837719